Диплом является документом о профессиональной переподготовке **53ПП 0056** 

Диплом дает право на ведение нового вида профессиональной деятельности

Регистрационный номер

## Приложение к диплому № 53ПП 0056

имеет документ об образовании

прошел(а) профессиональную переподготовку в

по программе

защитил(а) аттестационную работу на тему

## ДИПЛОМ о профессиональной переподготовке

Настоящий диплом выдан

в том, что он(а) прошел(а) профессиональную переподготовку в

по программе

Аттестационная комиссия решением от

удостоверяет право (соответствие квалификации)

на ведение профессиональной деятельности в сфере

Председатель аттестационной комиссии

М.П.

Ректор

Великий Новгород

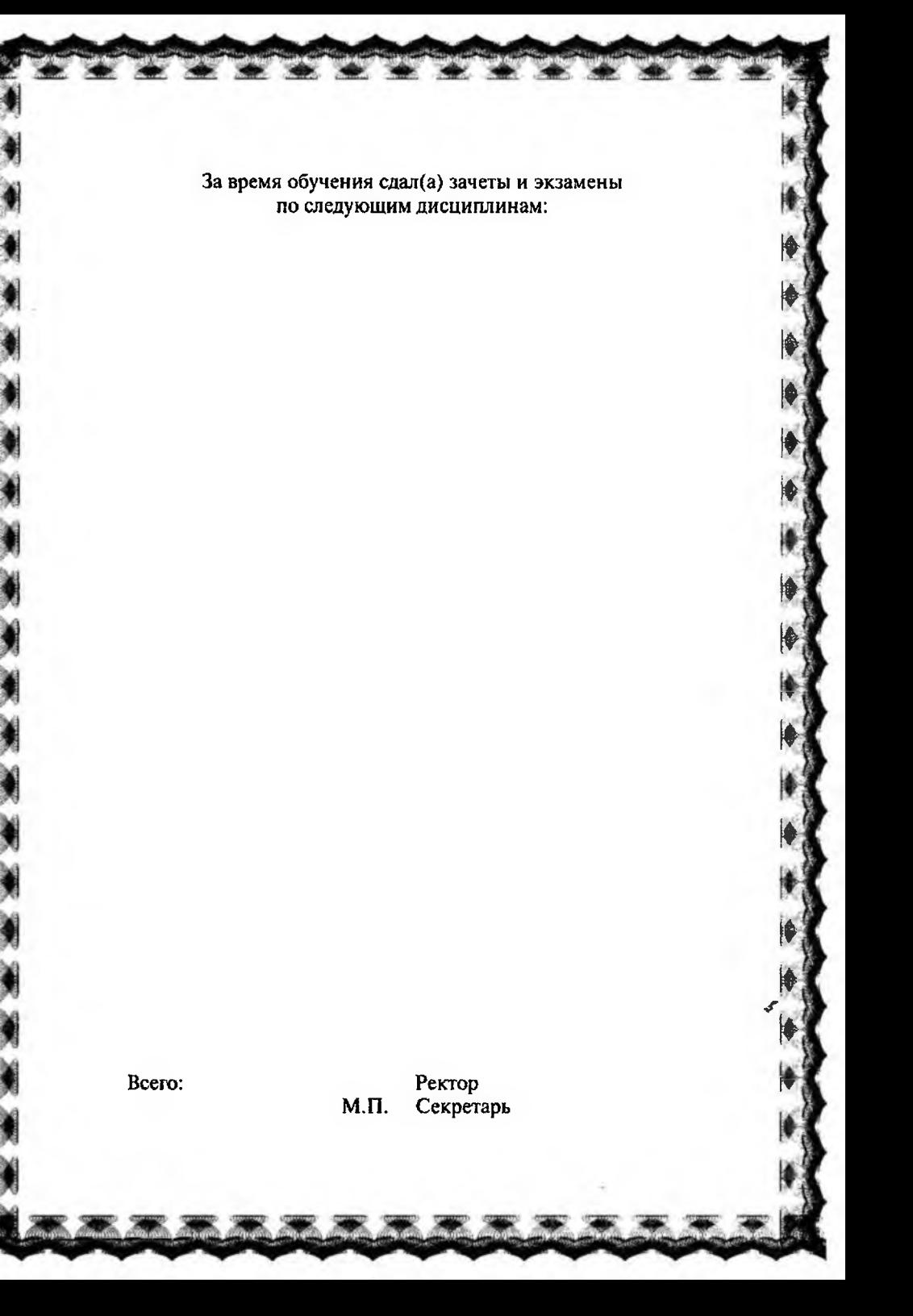